# CSCI 5828: Foundations of Software Engineering

Lecture 7: Concurrent Execution *Slides created by Magee and Kramer for the Concurrency textbook 2/05/2008*

©Magee/Kramer **2nd Edition**

1

### **What's the Difference?**

 $\blacktriangleright$  EXAMPLE = ({foo, bar}  $\rightarrow$  baz  $\rightarrow$  EXAMPLE).

#### • and

- $\blacktriangleright$  EXAMPLE1 = ({foo, bar}  $\rightarrow$  BAZ),
- $\blacktriangleright$  BAZ = (baz  $\rightarrow$  EXAMPLE1).

Concurrency: concurrent execution 2

**Chapter 3**

## **Concurrent Execution**

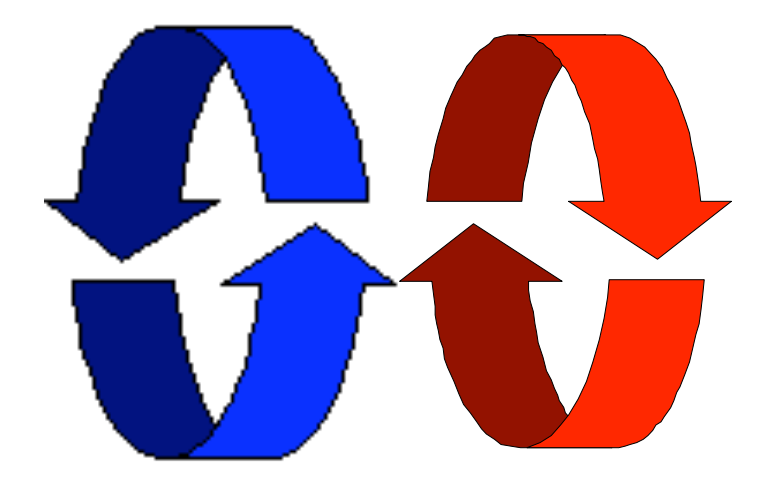

Concurrency: concurrent execution 3

## **Concurrent execution**

```
Concepts: processes - concurrent execution
                         and interleaving.
             process interaction.
```
Models: **parallel composition** of asynchronous processes - interleaving **interaction** - shared actions process labeling, and action relabeling and hiding **structure diagrams**

Practice: Multithreaded Java programs

Concurrency: concurrent execution 4

## **Definitions**

## **Concurrency**

• Logically simultaneous processing. Does not imply multiple processing elements (PEs). Requires interleaved execution on a single PE.

## **Parallelism**

**• Physically simultaneous processing.** Involves multiple PEs and/or independent device operations.

Both concurrency and parallelism require controlled access to shared resources . We use the terms parallel and concurrent interchangeably and generally do not distinguish between real and pseudo-concurrent execution.

Concurrency: concurrent execution

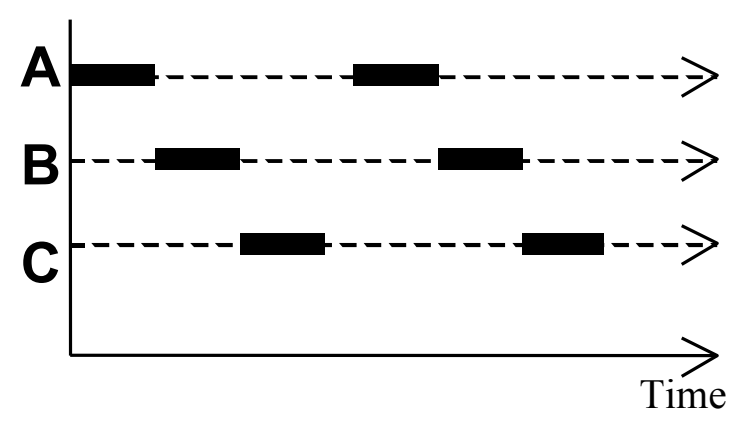

## **3.1 Modeling Concurrency**

How should we model process execution speed?

**C** arbitrary speed

(we abstract away time)

- How do we model concurrency?
	- arbitrary relative order of actions from different processes (**interleaving** but preservation of each process order )
	- What is the result?
		- provides a general model independent of scheduling (**asynchronous** model of execution)

Concurrency: concurrent execution 6

## **parallel composition - action interleaving**

If P and Q are processes then (P||Q) represents the concurrent execution of P and Q. The operator || is the parallel composition operator.

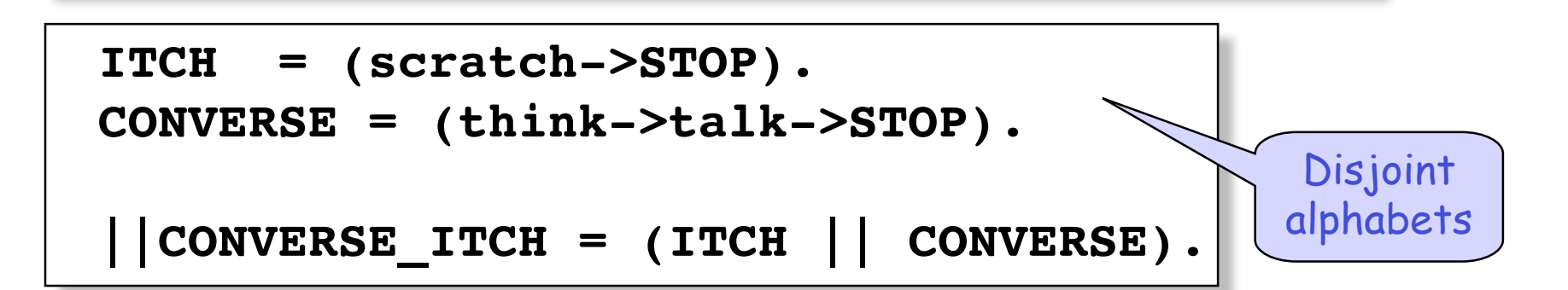

**thinktalkscratch thinkscratchtalk scratchthinktalk**

Possible traces as a result of action interleaving.

Concurrency: concurrent execution 7

#### **parallel composition - action interleaving**

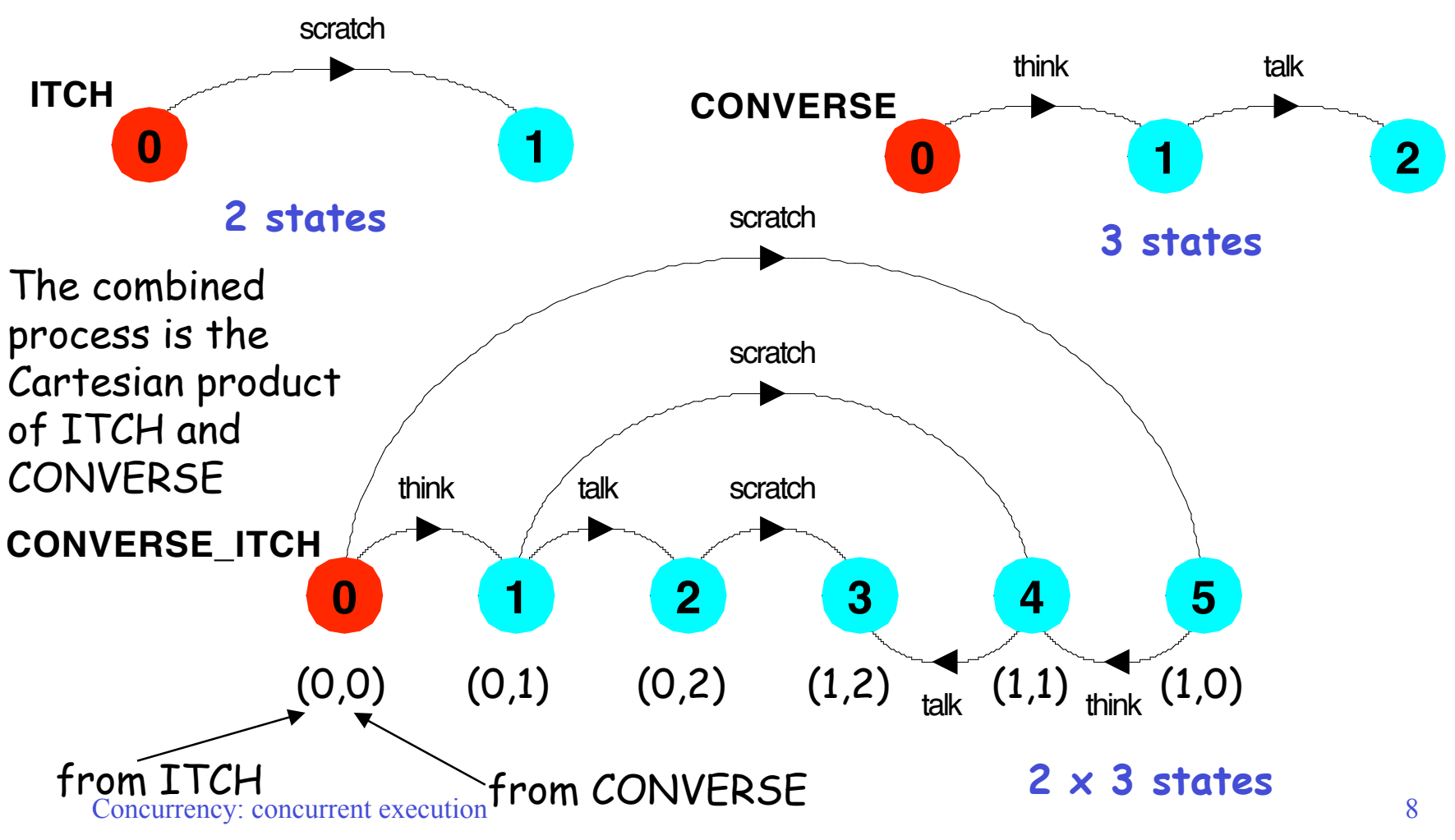

## **parallel composition - algebraic laws**

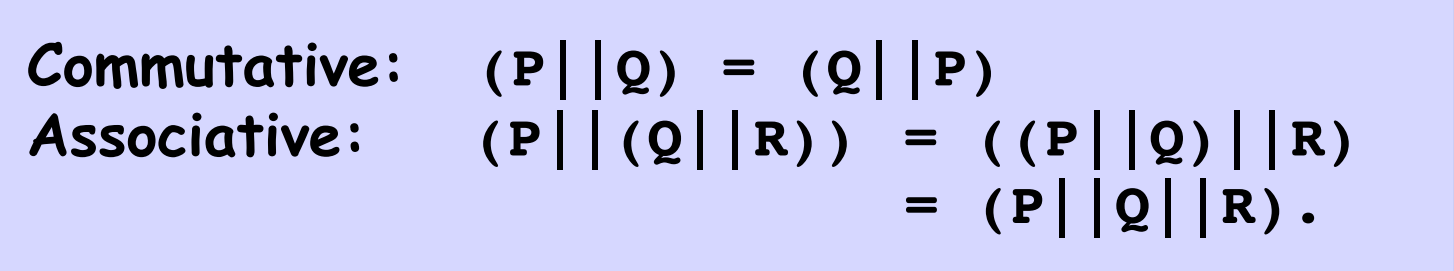

Clock radio example:

**CLOCK = (tick->CLOCK). RADIO = (on->off->RADIO). ||CLOCK\_RADIO = (CLOCK || RADIO).**

## **LTS? Traces? Number of states?**

Concurrency: concurrent execution 9

## **modeling interaction - shared actions**

If processes in a composition have actions in common, these actions are said to be **shared**. Shared actions are the way that process interaction is modeled. While unshared actions may be arbitrarily interleaved, a shared action must be executed at the same time by all processes that participate in the shared action.

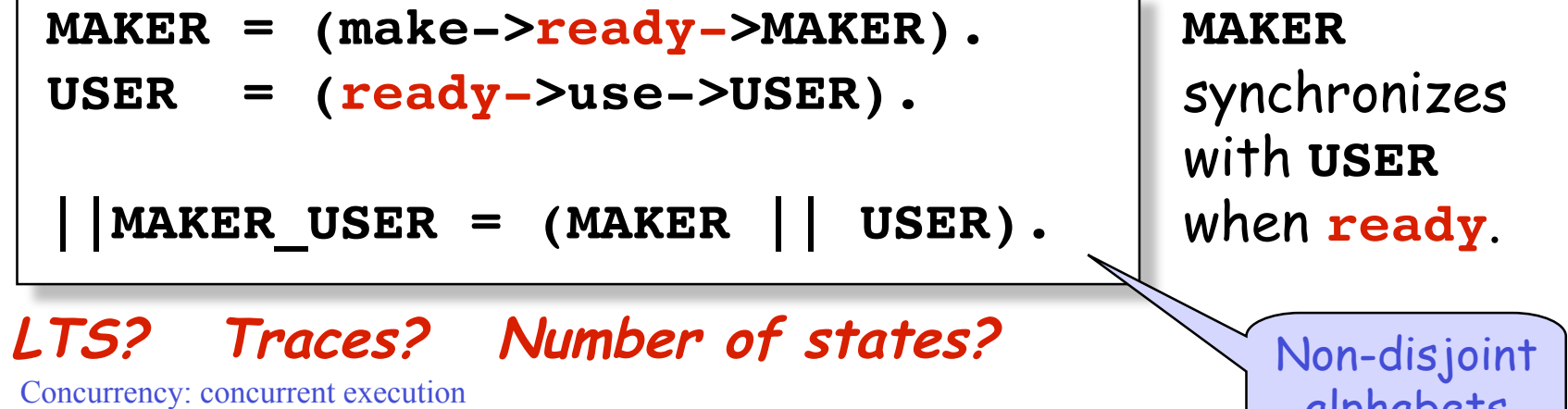

©Magee/Kramer **2nd Edition**

alphabets

## **shared alphabets affect the Cartesian product**

- $\blacktriangleright$  BILL = (play  $\rightarrow$  meet  $\rightarrow$  STOP).
- $\blacklozenge$  BEN = (work  $\rightarrow$  meet  $\rightarrow$  STOP).

 Each process has three states (initial, after first action, after second action)  $\triangle$  Cartesian product should produce 9 states  $(3 \times 3)$ 

- ◆ But LTS contains only 5 states! Why?
- ◆ Due to rules governing shared actions
- Full Cartesian Product: (initial, initial), (initial, work), (initial, meet), (play, initial), (play, work), (play, meet), (meet, initial), (meet, work), (meet, meet)
- But due to rules governing shared actions, the red tuples are not permitted; Both processes must be ready to transition to the state after the "meet" action at the same time

Concurrency: concurrent execution 11

## **modeling interaction - handshake**

A handshake is an action acknowledged by another:

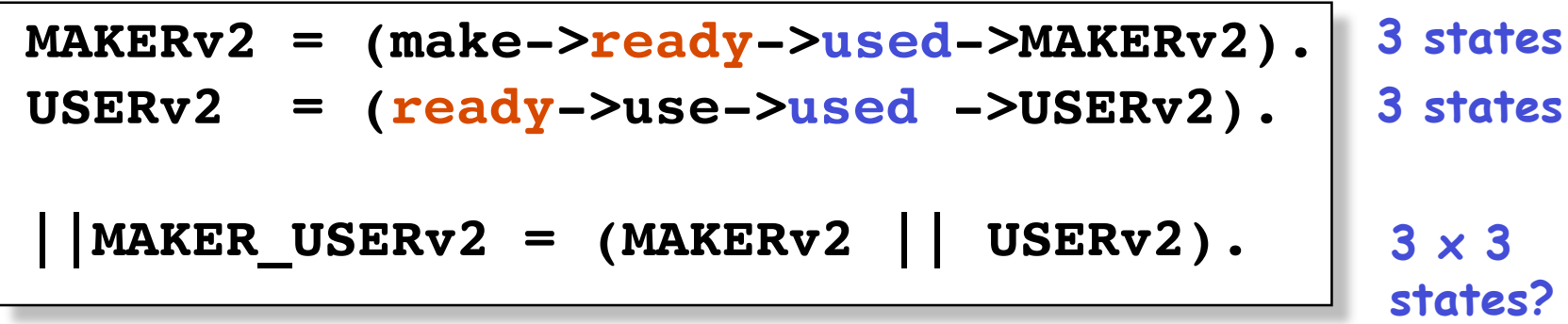

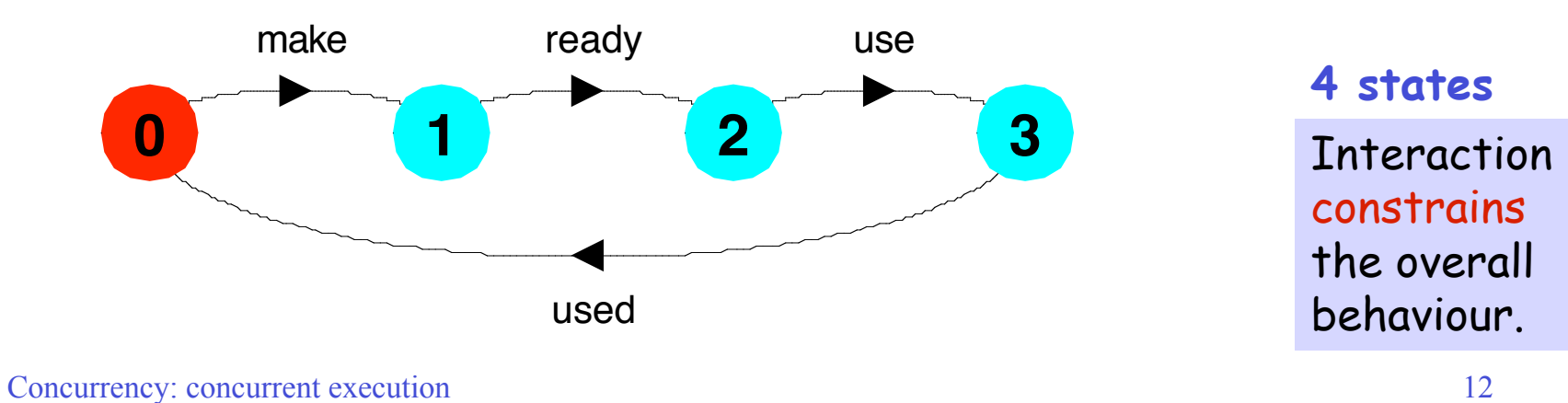

#### **modeling interaction - multiple processes**

Multi-party synchronization:

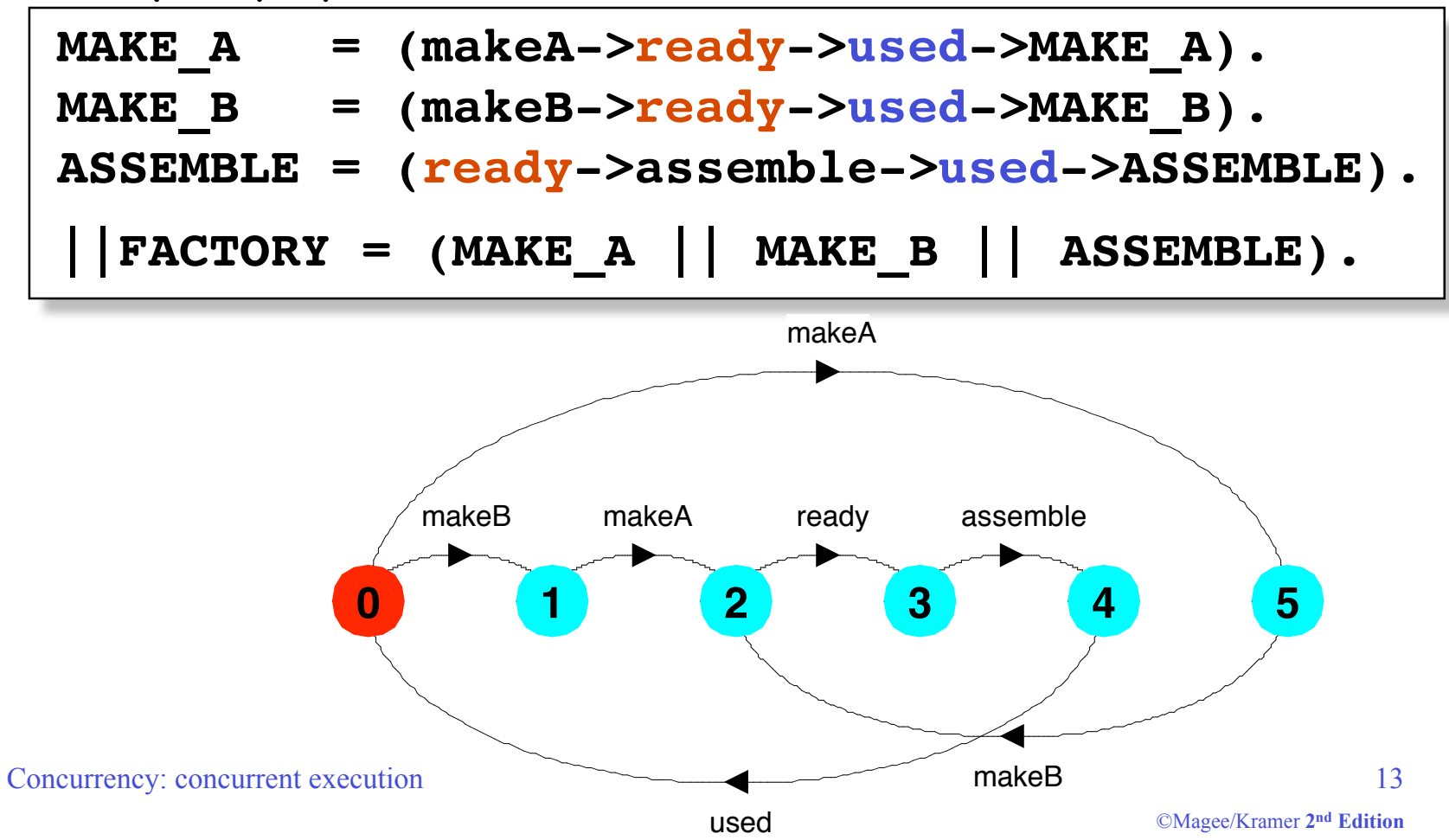

#### **composite processes**

A composite process is a parallel composition of primitive processes. These composite processes can be used in the definition of further compositions.

 $|MAKERS = (MAKE_A || MAKE_B).$ 

**||FACTORY = (MAKERS || ASSEMBLE).**

Substituting the definition for **MAKERS** in **FACTORY** and applying the **commutative** and **associative** laws for parallel composition results in the original definition for **FACTORY** in terms of primitive processes.

$$
|\text{FACTORY} = (\text{MAKE}\_A \|\text{MAKE}\_B \|\text{ASSEMBLE}).
$$

Concurrency: concurrent execution 14

#### **process instances and labeling**

a:P prefixes each action label in the alphabet of P with a.

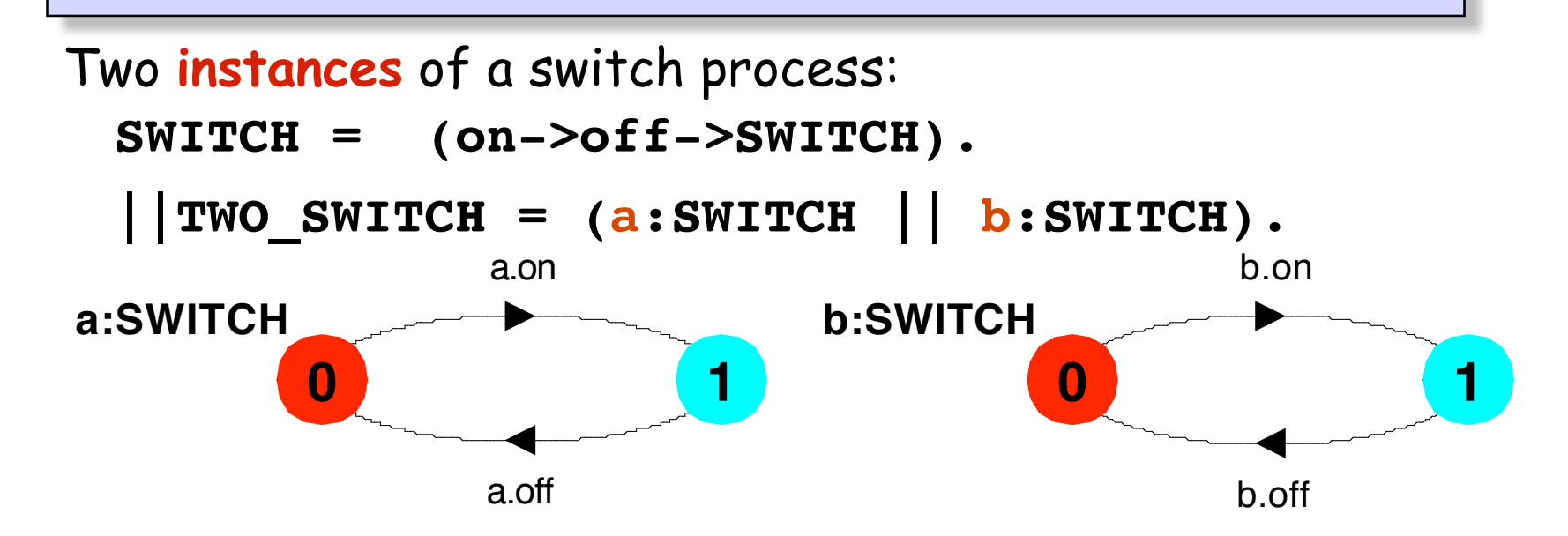

An array of **instances** of the switch process:

 $\vert$  SWITCHES(N=3) = (s[i:1..N]:SWITCH).  $SWITCHES(N=3) = (forall[i:1..N] S[i]:SWITCH)$ .

## **process labeling by a set of prefix labels**

{a1,..,ax}::P replaces every action label n in the alphabet of P with the labels a1.n,…,ax.n. Further, every transition (n->X) in the definition of P is replaced with the transitions  $(\{a1.n,...,ax.n\} \rightarrow X)$ .

Process prefixing is useful for modeling **shared** resources: **||RESOURCE\_SHARE = (a:USER || b:USER || {a,b}::RESOURCE). RESOURCE = (acquire->release->RESOURCE). USER = (acquire->use->release->USER).**

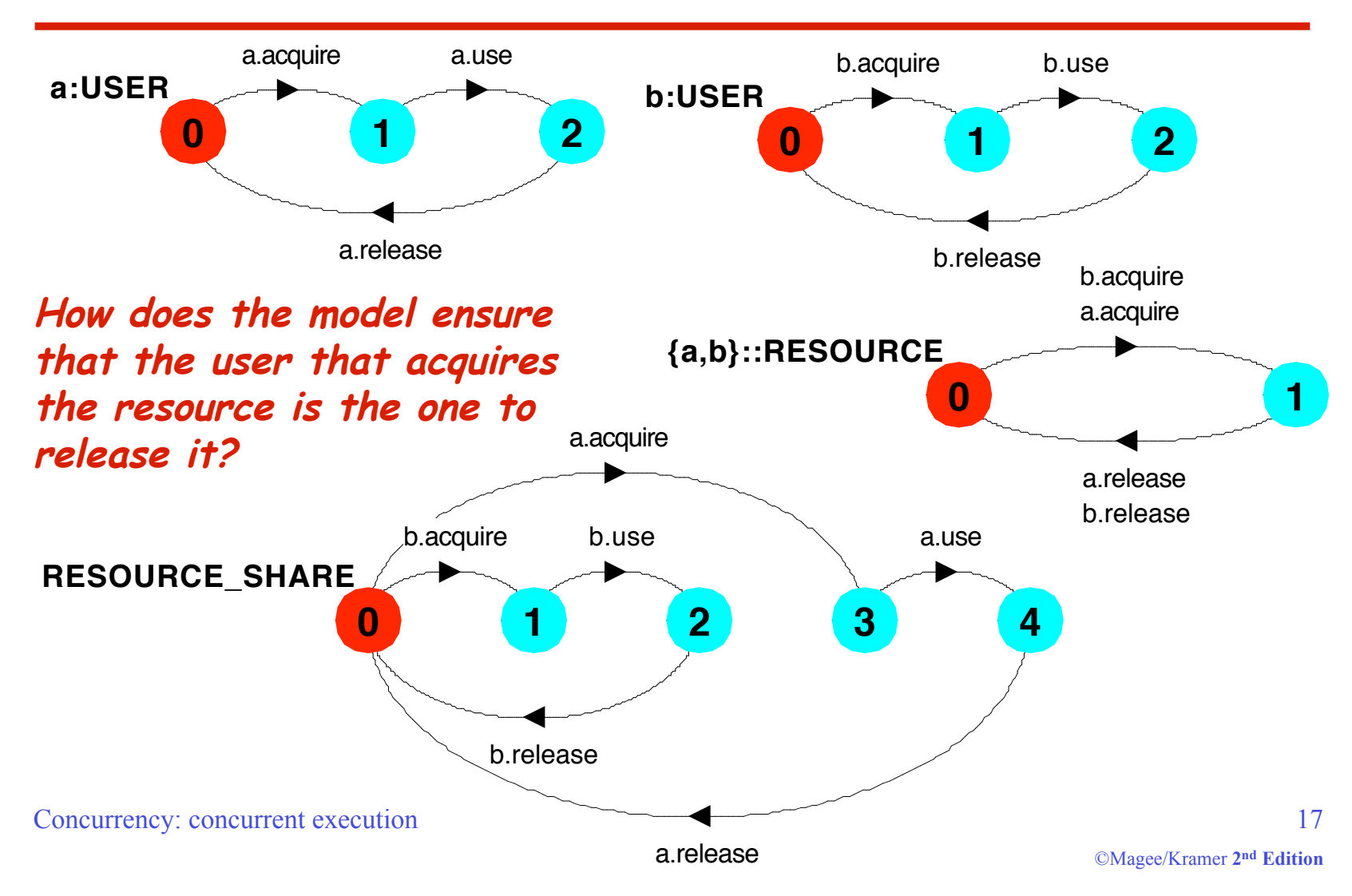

#### **process prefix labels for shared resources**

## **action relabeling**

Relabeling functions are applied to processes to change the names of action labels. The general form of the relabeling function is: /{newlabel\_1/oldlabel\_1,… newlabel\_n/oldlabel\_n}.

> Relabeling to ensure that composed processes synchronize on particular actions.

**CLIENT = (call->wait->continue->CLIENT). SERVER = (request->service->reply->SERVER).**

Concurrency: concurrent execution 18 Note that both newlabel and oldlabel can be sets of labels.

## **action relabeling**

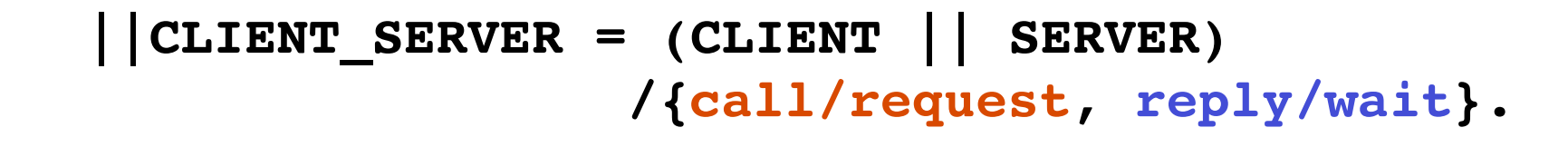

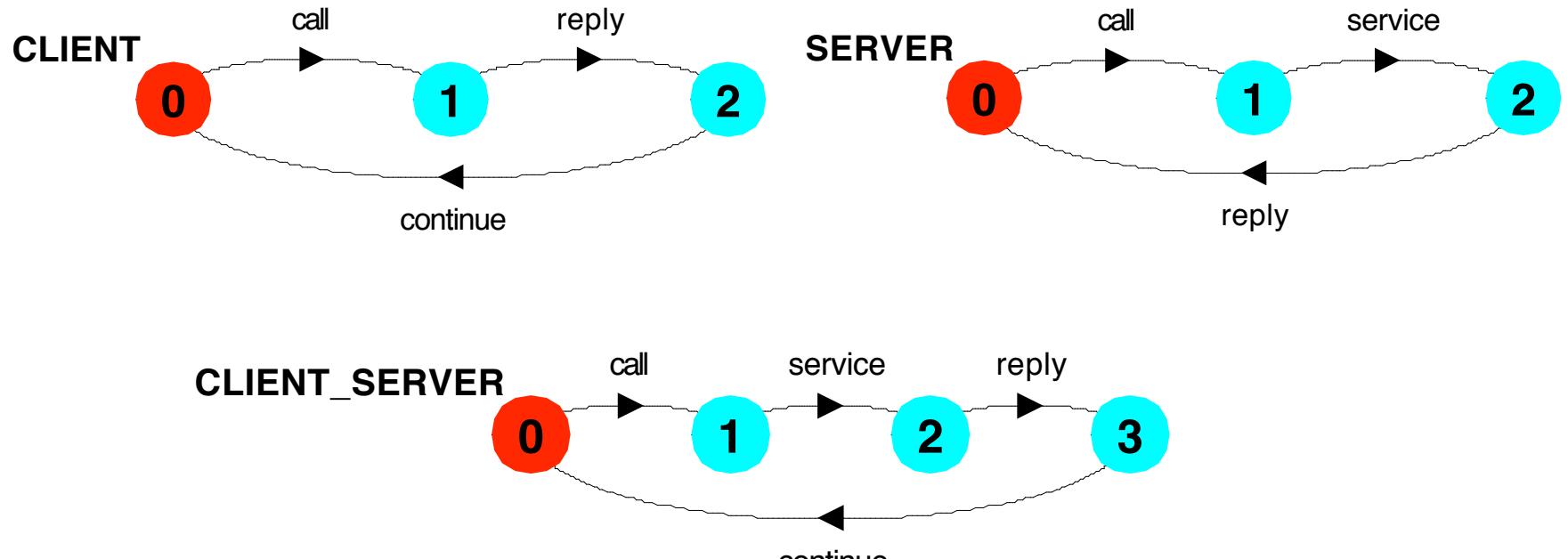

continue

Concurrency: concurrent execution 19

## **action relabeling - prefix labels**

An alternative formulation of the client server system is described below using qualified or prefixed labels:

**SERVERv2 = (accept.request ->service->accept.reply->SERVERv2). CLIENTv2 = (call.request ->call.reply->continue->CLIENTv2). ||CLIENT\_SERVERv2 = (CLIENTv2 || SERVERv2) /{call/accept}.**

## **action hiding - abstraction to reduce complexity**

When applied to a process P, the hiding operator  $\{a1.ax\}$ removes the action names a1..ax from the alphabet of P and makes these concealed actions "silent". These silent actions are labeled tau. Silent actions in different processes are not shared.

Sometimes it is more convenient to specify the set of labels to be exposed....

> When applied to a process P, the interface operator @{a1..ax} hides all actions in the alphabet of P not labeled in the set a1..ax.

Concurrency: concurrent execution 21

## **action hiding**

The following definitions are equivalent:

USER = (acquire->use->release->USER)

\n
$$
\{use\}.
$$

$$
\text{USER} = (\text{acquire} > \text{use} > \text{release} > \text{USER})
$$
  
\n@{acquire, release}.

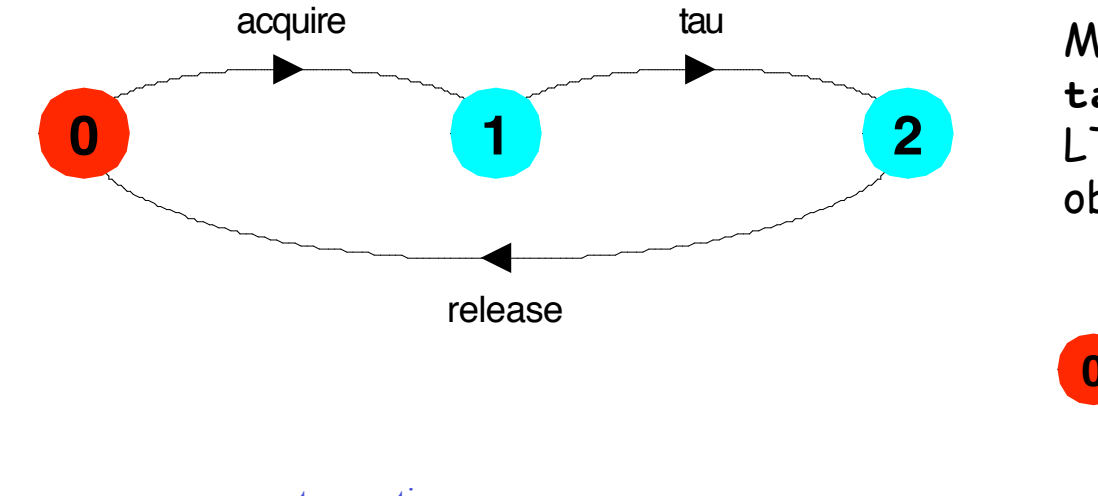

Minimization removes hidden **tau** actions to produce an LTS with equivalent observable behavior.

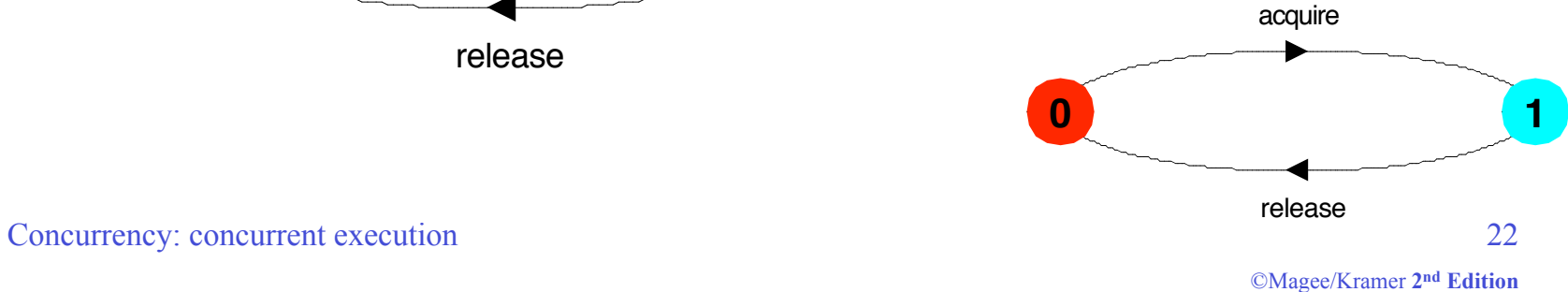

#### **structure diagrams – systems as interacting processes**

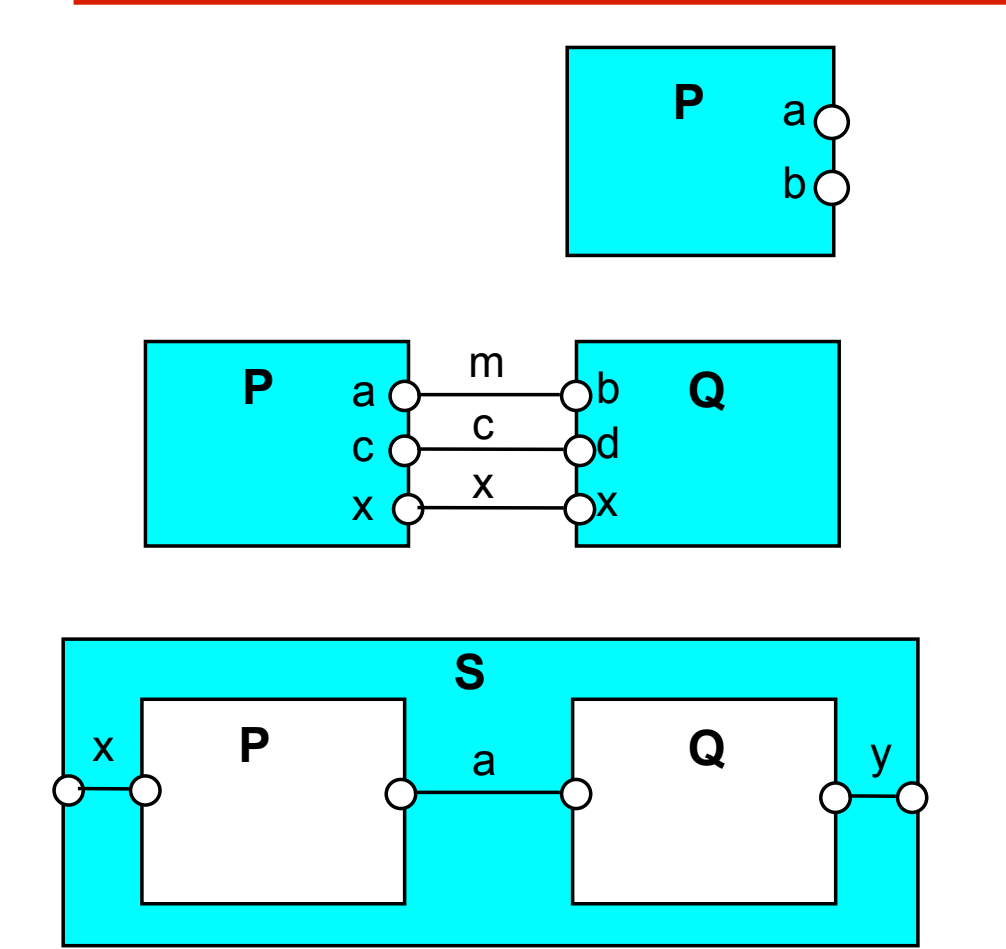

Process P with alphabet {a,b}.

Parallel Composition (P||Q) / {m/a,m/b,c/d}

Composite process  $||S = (P||Q) \otimes {x,y}$ 

Concurrency: concurrent execution 23

## **structure diagrams**

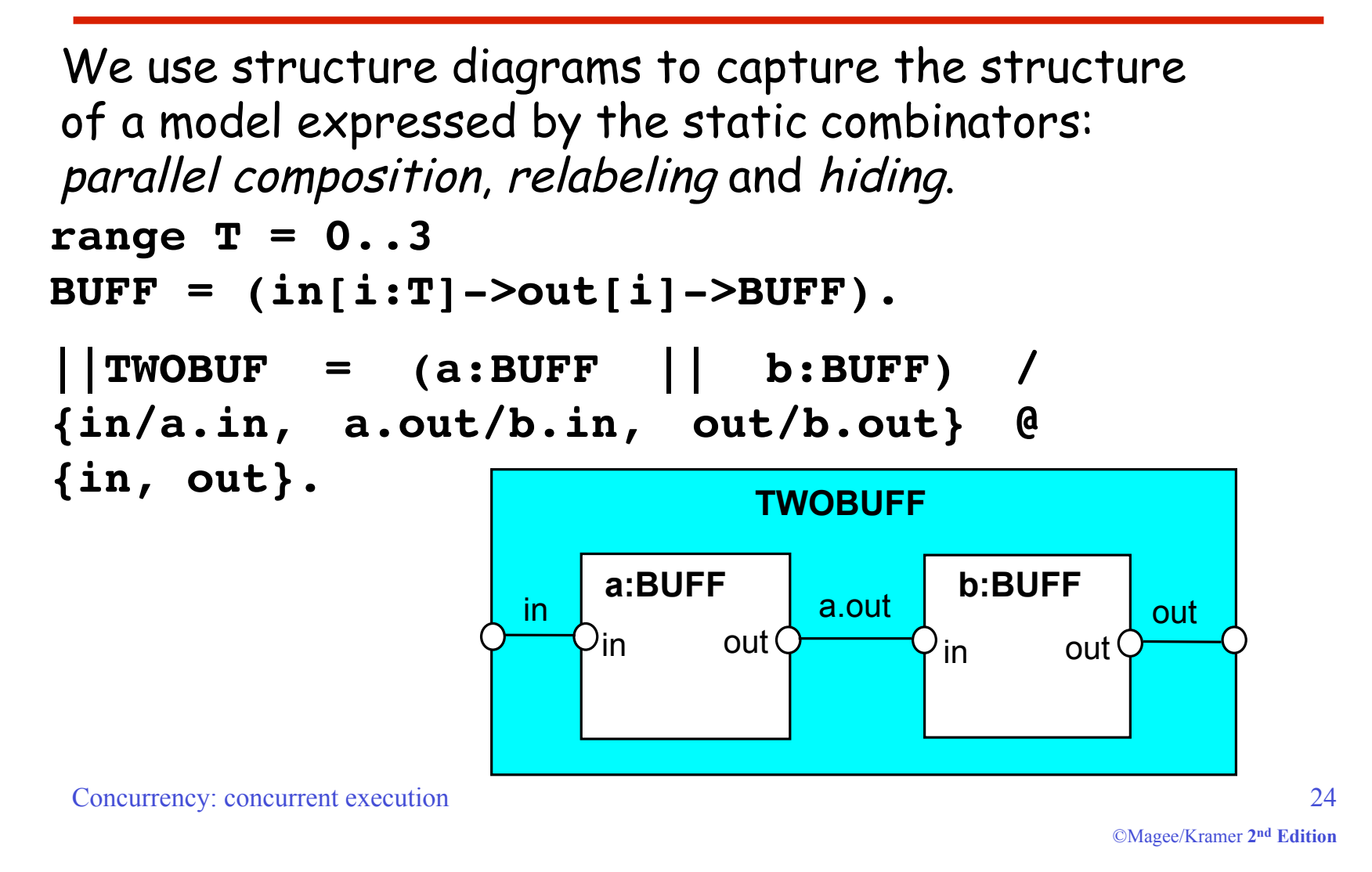

### **structure diagrams**

Structure diagram for **CLIENT\_SERVER** ?

**CLIENT = (call->wait->continue->CLIENT). SERVER = (request->service->reply->SERVER).**

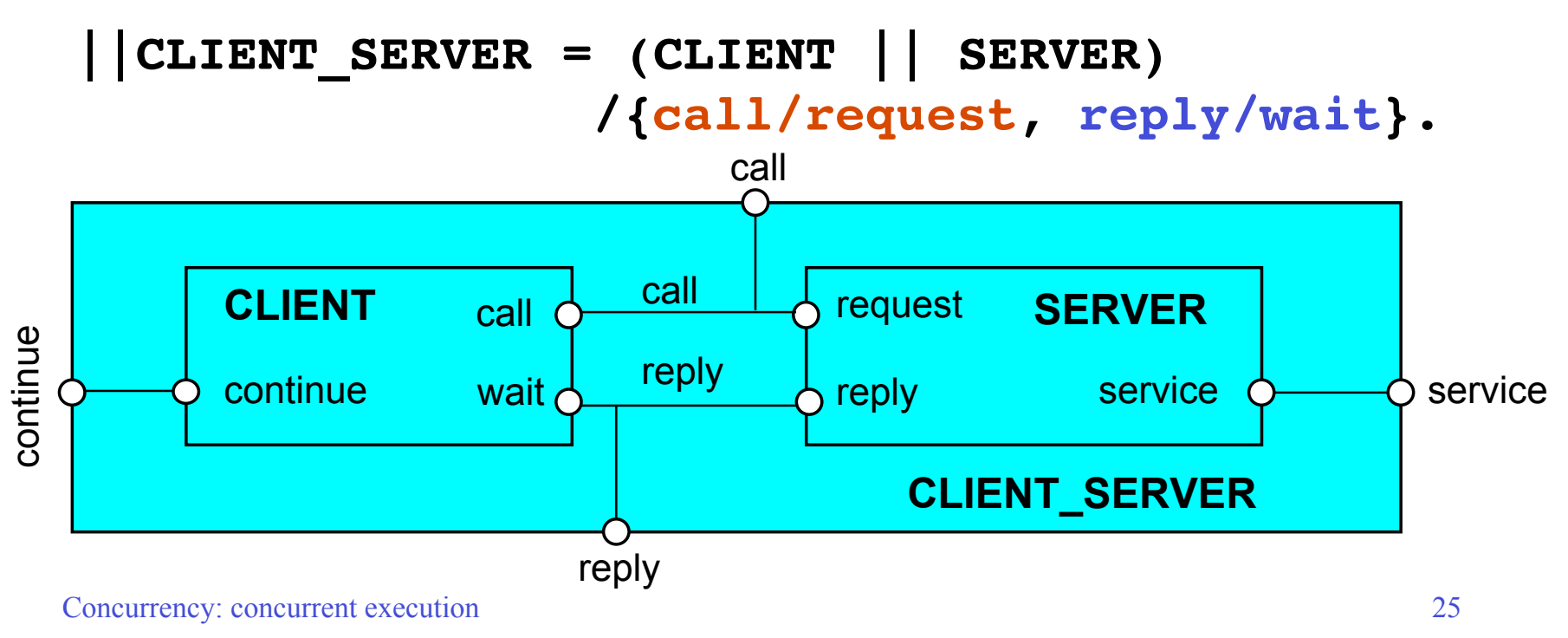

#### **structure diagrams - resource sharing**

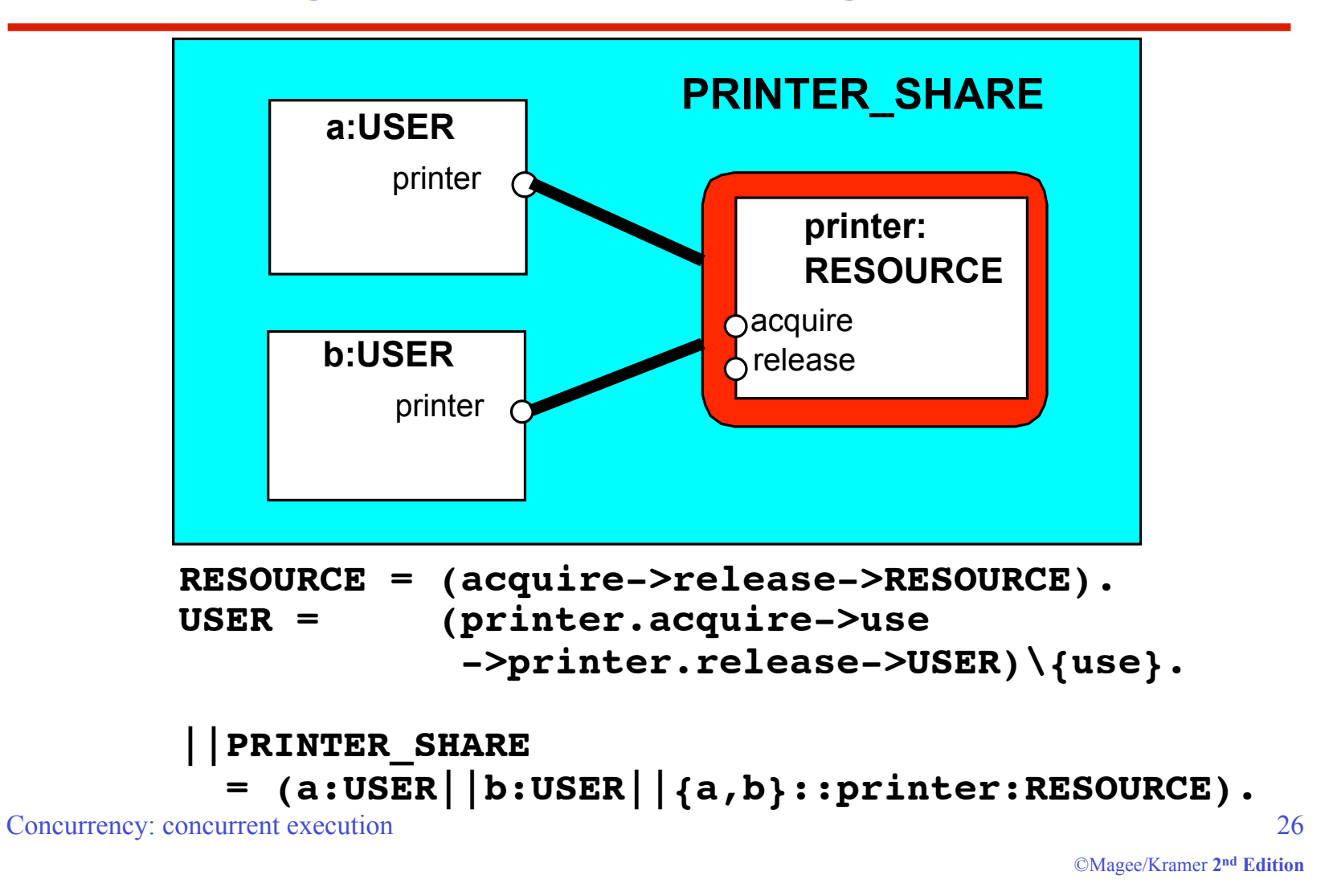

## **3.2 Multi-threaded Programs in Java**

Concurrency in Java occurs when more than one thread is alive. ThreadDemo has two threads which rotate displays.

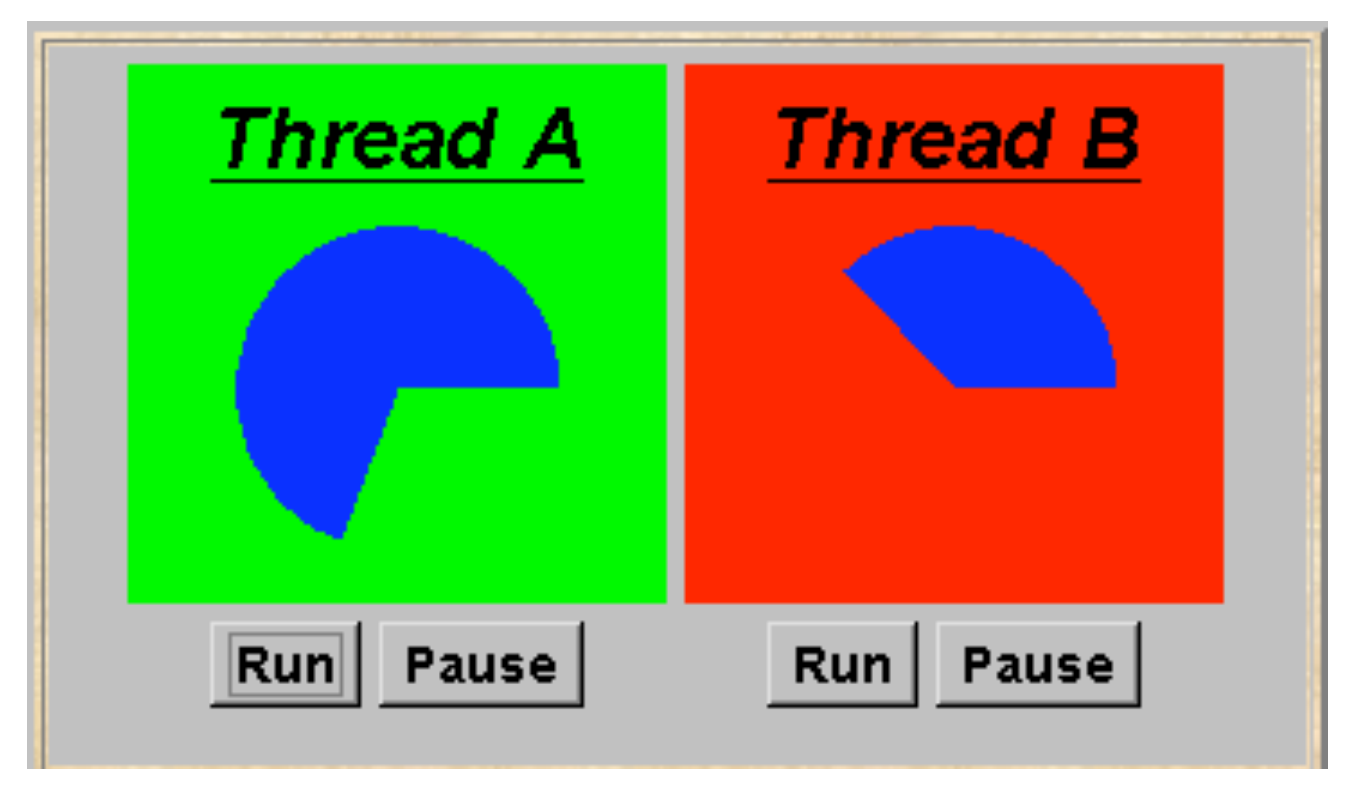

Concurrency: concurrent execution 27

## **ThreadDemo model**

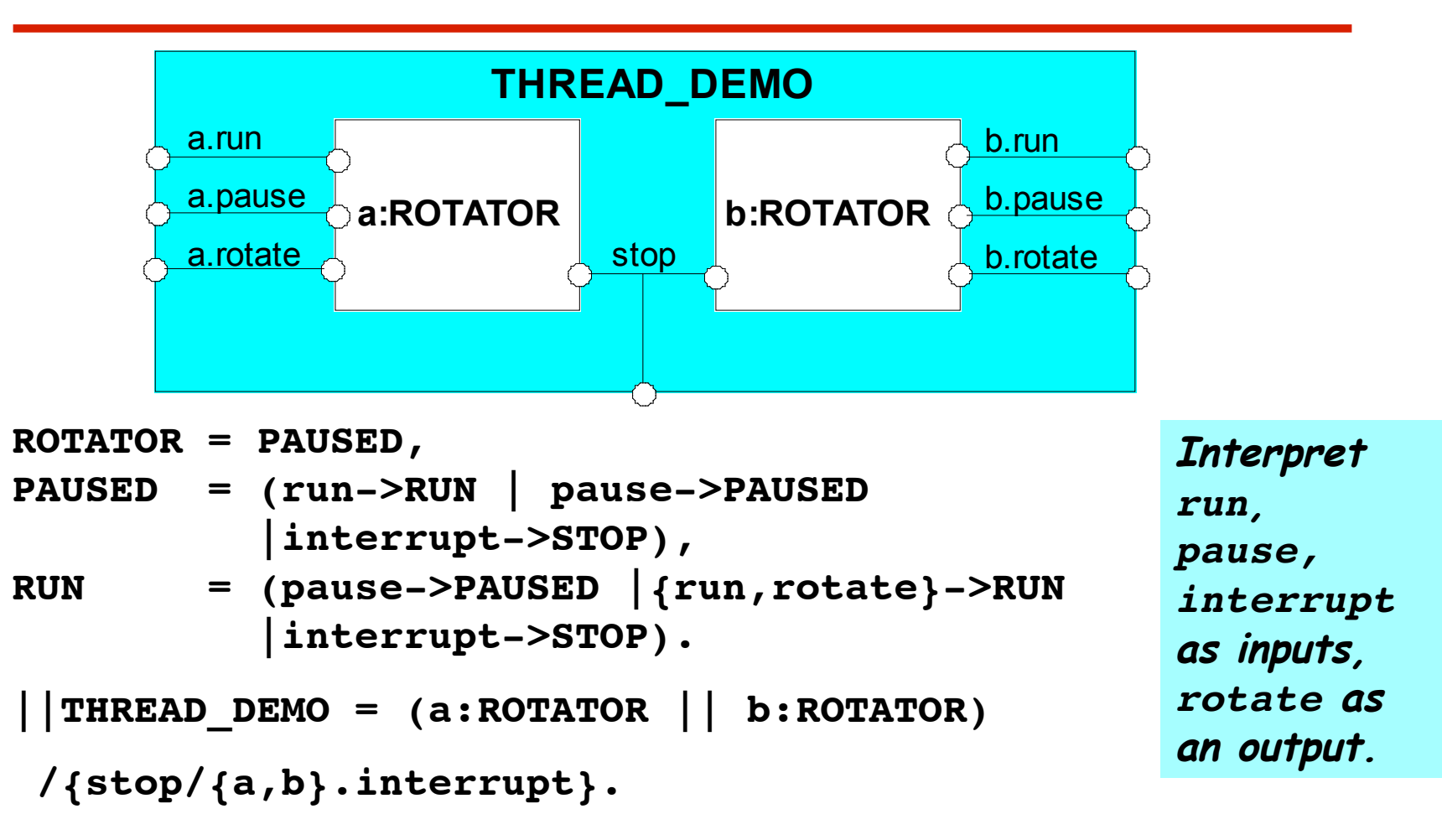

Concurrency: concurrent execution 28

## **ThreadDemo implementation in Java - class diagram**

**ThreadDemo** creates two **ThreadPanel** displays when initialized. **ThreadPanel** manages the display and control buttons, and delegates calls to **rotate()** to **DisplayThread**. **Rotator** implements the **runnable** interface.

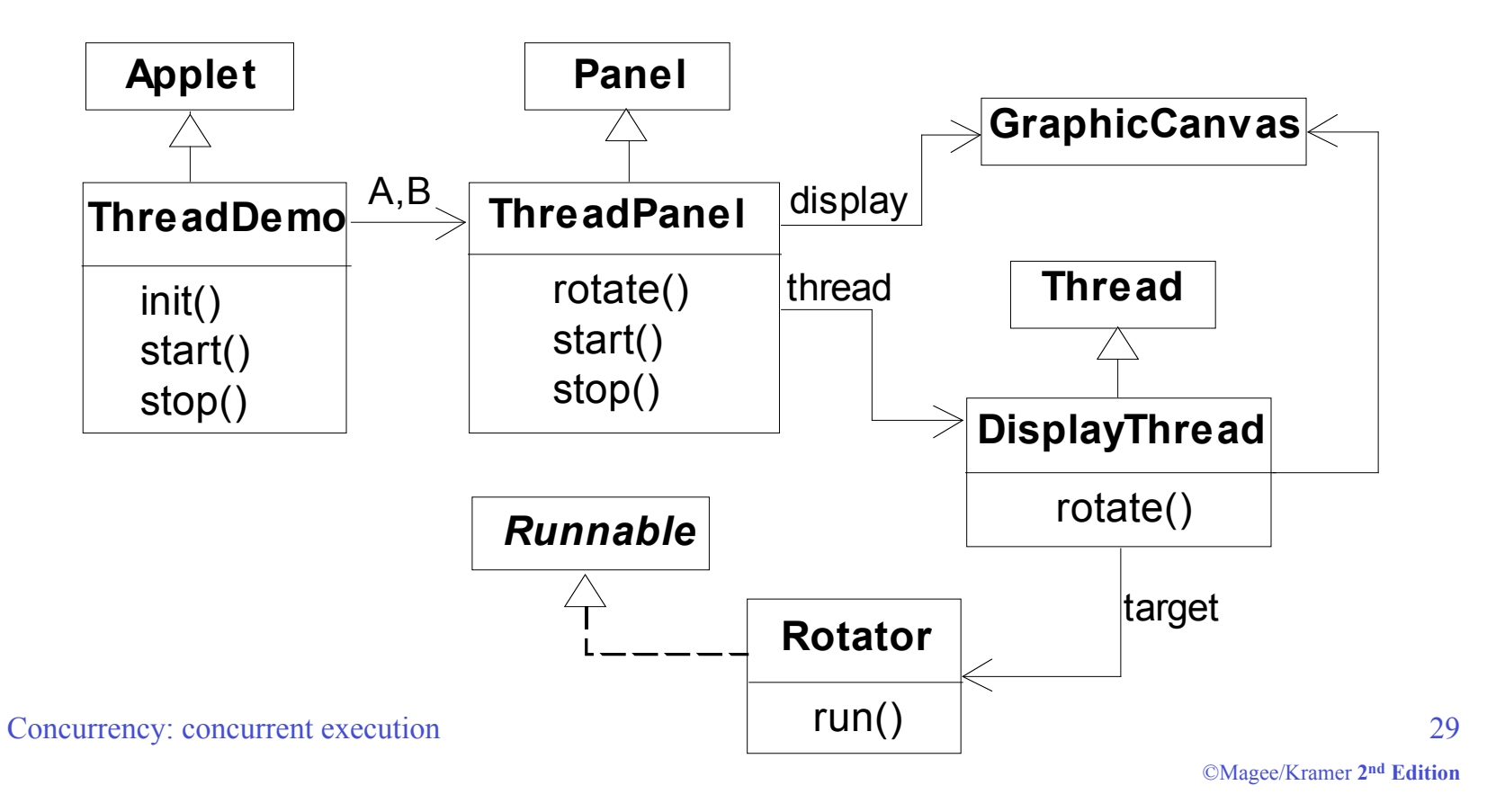

## **Rotator class**

```
class Rotator implements Runnable {
   public void run() {
     try {
       while(true) ThreadPanel.rotate();
     } catch(InterruptedException e) {}
   }
}
```
**Rotator** implements the **runnable** interface, calling **ThreadPanel.rotate()** to move the display.

**run()**finishes if an exception is raised by **Thread.interrupt()**.

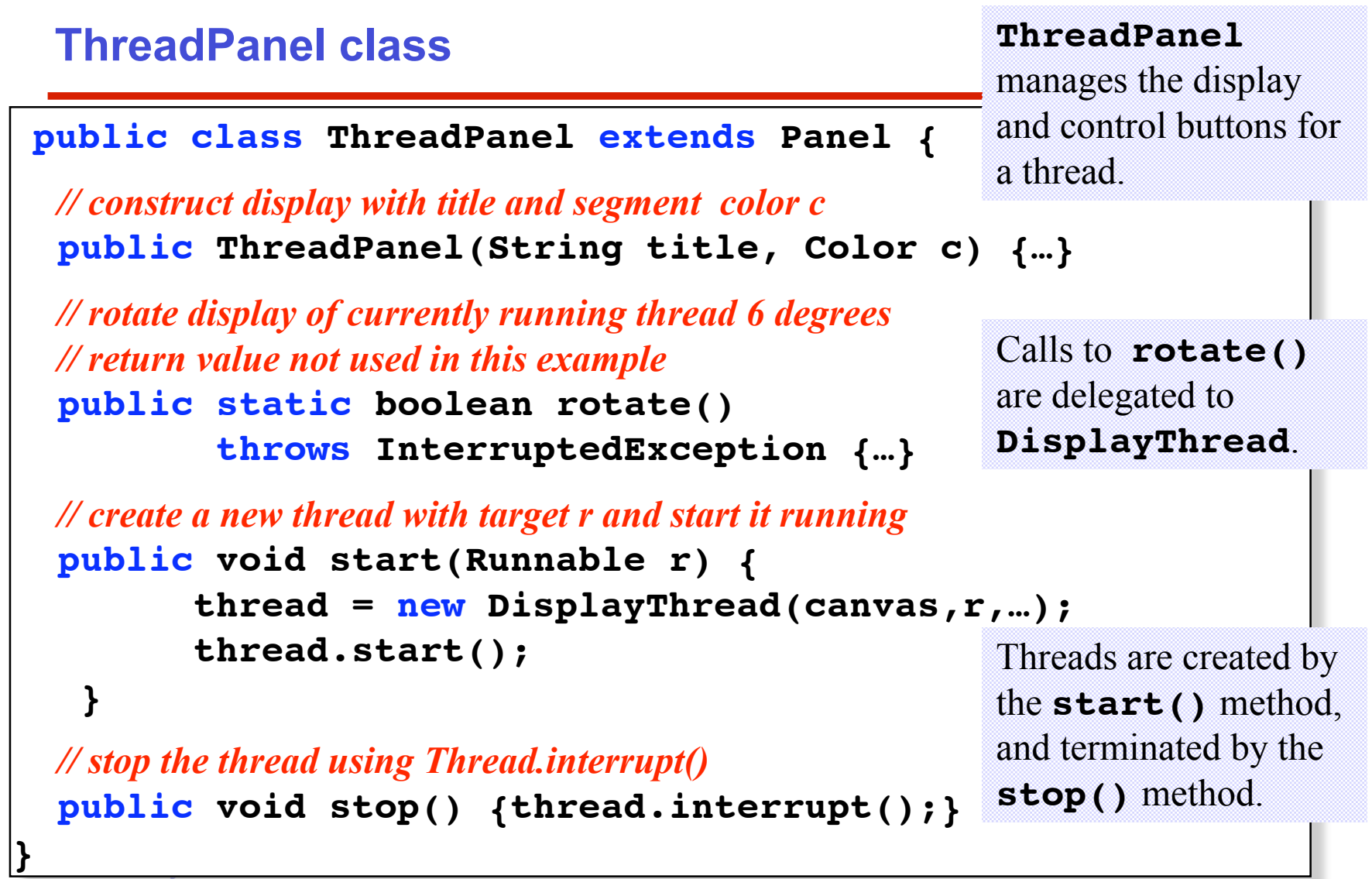

#### **ThreadDemo class**

```
\mathbf{C}public class ThreadDemo extends Applet {
   ThreadPanel A; ThreadPanel B;
   public void init() {
     A = new ThreadPanel("Thread A",Color.blue);
     B = new ThreadPanel("Thread B",Color.blue);
     add(A); add(B);
 }
   public void start() {
     A.start(new Rotator());
     B.start(new Rotator());
 }
   public void stop() {
     A.stop();
     B.stop();
 }
}
                                     ThreadDemo creates two
                                     ThreadPanel displays
                                     when initialized and two
                                     threads when started.
                                     ThreadPanel is used
                                     extensively in later
                                     demonstration programs.
```
## **Summary**

◆ Concepts

**concurrent processes and process interaction**

Models

- **Asynchronous** (arbitrary speed) **& interleaving** (arbitrary order).
- **Parallel composition as a finite state process with action interleaving.**
- **Process interaction by shared actions.**
- **Process labeling and action relabeling and hiding.**
- **Structure diagrams**

◆ Practice

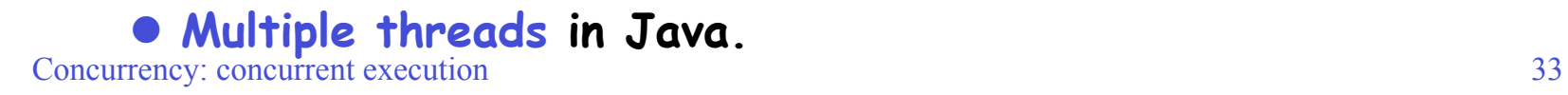